Adobe Photoshop CS5

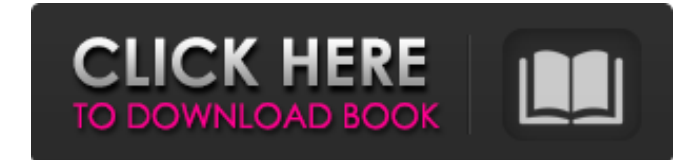

#### **Photoshop 2007 Download Free Crack + (2022)**

Photoshop is my go-to program for image editing, and it is my absolute favorite image manipulation program. I use Photoshop for all my image editing and retouching. I love how it empowers me to really have a say in the final image. I love the fact that I can do what I want and not have to ask other people's permission to do it. I love that I can just take a picture and make it look like something it's not. I love the fact that it's not just raster image manipulating software. The layers are a powerful tool that makes it so that I can access multiple edits, just like in traditional painting and other types of art. Photoshop is the industry standard image manipulation program. Its name has become a verb. It is common parlance to say that an image has been "photoshopped," or even just "shopped," meaning that it's been edited or manipulated. For a number of reasons, it is my go-to program for image editing, and it is my absolute favorite image manipulation program. I love how it empowers me to really have a say in the final image. I love the fact that I can do what I want and not have to ask other people's permission to do it. I love that I can just take a picture and make it look like something it's not. I love that it's not just raster image manipulating software. The layers are a powerful tool that makes it so that I can access multiple edits, just like in traditional painting and other types of art. History Photoshop traces its beginnings back to 1987, when working at Charles University in Prague in the Czech Republic, Nikita Kemenov was asked to make an app to use in his Chemistry classes. Kemenov decided that a traditional drawing program would not serve his needs, so he programmed a simple drawing app using Apple's MacPaint. Within a year, Kemenov had created the first version of Photoshop. In 1990, Steve Jobs saw that this program could be a true industry standard, and he introduced Photoshop to Apple's Macintosh users. In order to pay for the program, Adobe offered it to Mac users for free. Without Jobs' vision, the program would have never reached the success that it has, and we might not have Photoshop. In 1991, the first version of Photoshop was not available to the public. In 1992, the first version of Photoshop was released to the public, and it

#### **Photoshop 2007 Download Free Download**

You can install it free of charge as a 32-bit.exe file, or as a 32-bit.dmg, 32-bit.dmg,.zip, and.pkg file (Mac). Need Help? Click Here! Activation Put the activation code in the "reg" field on the application window to activate the program. How to Install Open the installer to download the Photoshop Elements 3.0 installer file.

Download.exe,.dmg,.zip or.pkg file (Mac) from the download manager. Double-click the downloaded installer to

begin the installation process. How to Update Put the product key in the "reg" field on the setup window. Control Panel The main software window with the File menu. A reference to the Preferences window is displayed in the title bar of the main window. A printer icon is displayed in the title bar when the program is running. 1 2 3 4 5 6 7 8 9 10 11 12 13 14 15 16 17 18 19 20 21 22 23 24 25 26 27 28 29 30 31 32 33 34 35 36 37 38 39 40 41 42 43 44 45 46 47 48 49 50 51 52 53 54 55 56 57 58 59 60 61 62 63 64 65 66 67 68 69 70 71 72 73 74 75 76 77 78 79 80 81 82 83 84 85 86 87 88 89 90 91 92 93 94 95 96 97 98 99 100 101 102 103 104 105 106 107 108 109 110 111 112 113 114 115 116 117 118 119 120 121 122 123 124 125 126 127 128 129 130 131 132 133 134 135 136 137 138 139 140 141 142 143 144 145 146 147 148 149 150 151 152 153 154 155 156 157 158 159 160 161 162 163 164 165 166 167 168 169 170 171 172 173 174 175 176 177 178 179 180 181 182 183 184 185 186 187 188 189 190 191 192 193 194 195 196 197 198 199 200 201 202 203 204 205 206 207 208 209 210 211 212 213 214 215 216 217 218 219 220 221 222 223 224 225 226 227 228 229 230 231 232 233 234 235 236 237 238 239 240 241 242 243 244 245 246 247 248 249 250 251 252 253 254 255 256 257 258 259 260 261 262 263 264 265 266 267 268 269 270 271 272 273 274 275 276 277 278 279 280 281 282 283 284 285 286 287 288 289 290 291 292 293 294 295 296 297 298 299 300 301 302 303 304 305 306 307 308 05a79cecff

## **Photoshop 2007 Download Free Torrent**

No wonder the night elves at Blizzard wrote all of that in red, declaring that the entire Elven race has declared war against the Horde. It's not like these night elves ever played World of Warcraft, because Blizzard has never let you play with them. In fact, Blizzard has never even allowed anybody to play with the night elves in WoW. And when Blizzard finally does something about it, it's going to be so awesome! Not just because of the story, but because I bet there are going to be Night Elf units in World of Warcraft. I've also heard that Blizzard is thinking about giving Night Elf units a racial mount, but I guess that's just a rumor, so I'll just have to wait and see. Day 8 : I hate night elf so much, I can't even bear to look at them. I have good reason to hate them, though. They were always bad at everything they ever did. They had quite a few awesome traits, until one day in the Warcraft III beta they decided that they couldn't be good at anything, not even at being bad. They were the most depressed race in the entire Warcraft universe. All day long they'd lie around, staring at each other with their sad, sad faces. And when they'd lie down to take a nap, all their problems would disappear. That's why I call them "dead people's zombies." I wish I could still play WoW, but I've heard that one of the new patches has made World of Warcraft so buggy that I can't even log into the game. I bet it's because of the night elves.1. Field of the Invention The present invention is related to a tissue aspirator. 2. Description of the Prior Art A typical tissue aspirator includes a suction tube whose distal end is connected to a suction pump and whose proximal end is opened so that a tissue to be sucked into the tube can be placed between the tube and the proximal end. The suction tube is connected to a suction mouthpiece via a suction hose which has a suction tube fitting at its distal end. The suction tube fitting is provided with an adapter to facilitate connection to the suction tube. Typically, the adapter is a thin-walled container that has a large opening with a filter element such as a folded filter membrane. The membrane is sealed in the opening so that it does not come into contact with the suction

## **What's New in the Photoshop 2007 Download Free?**

We use cookies on this website, including to provide certain user-driven functionality and to collect information about your use of this website. If you continue to browse this website, you will have to agree to our use of cookies in order to proceed. The Site is directed at consumers in the European Union ("European Union" or "EU") and Switzerland. Access to the Site may be limited or unavailable in certain countries or regions, and certain functionality, features and services on the Site may not be available in all jurisdictions or to all consumers. We make no representation that the Site is appropriate or available for use in other locations, or that the content of the Site is appropriate for use outside the EU and Switzerland. Access to the Site from territories where the content of the Site is illegal is prohibited. Access to the Site from territories where the content of the Site is prohibited is also prohibited. The Content on the Site is protected by copyright, trade marks, privacy and laws governing personality rights and libel. By using the Site, you are agreeing that the Content may not be copied, used or otherwise used in any way that is contrary to our intellectual property rights. We reserve the right to terminate or discontinue your use of the Site and to remove or disable access to any Content on the Site should any of your activities on the Site not be consistent with our stated intentions or this Disclaimer. All areas of the Site are offered exclusively in English, regardless of where you are located. Terms of Use Users ("you") agree to be bound by the Terms of Use, all applicable laws and regulations, and this Disclaimer (together the "Terms"). Our Terms of Service ("Terms of Service") apply to all visitors, users and members (together, "Users") of the Sites. Our Privacy Policy ("Privacy Policy") applies to all Users of the Sites and governs their use of all areas of the Sites. You agree to be bound by the Terms, the Privacy Policy, and any additional restrictions on certain areas of the Sites (collectively, "Additional Terms"). Additional terms, notices and disclaimers that apply to certain areas of

the Sites are set forth in the relevant Additional Terms. The Sites are governed by and subject to all of the Additional Terms that apply to each of the Sites, which are available at www.mbc.net

# **System Requirements For Photoshop 2007 Download Free:**

REQUIRES XBOX ONE WITH ANNIVERSARY CONTROLLER TO PLAY. PLEASE DO NOT ATTEMPT TO RUN THE GAME ON ANY OTHER DEVICE. The minimum system requirements are: OS: Windows 7 Processor: Intel Core i5-6600K or AMD Ryzen 7 1700 Memory: 8GB Graphics: NVIDIA GTX 1060 6GB or AMD RX 480 8GB Storage: 22GB Sound Card: DirectX 11 with hardware acceleration LAN: Broadband Internet connection Network: Broad

<https://bastakiha.ir/wp-content/uploads/2022/07/livopal.pdf>

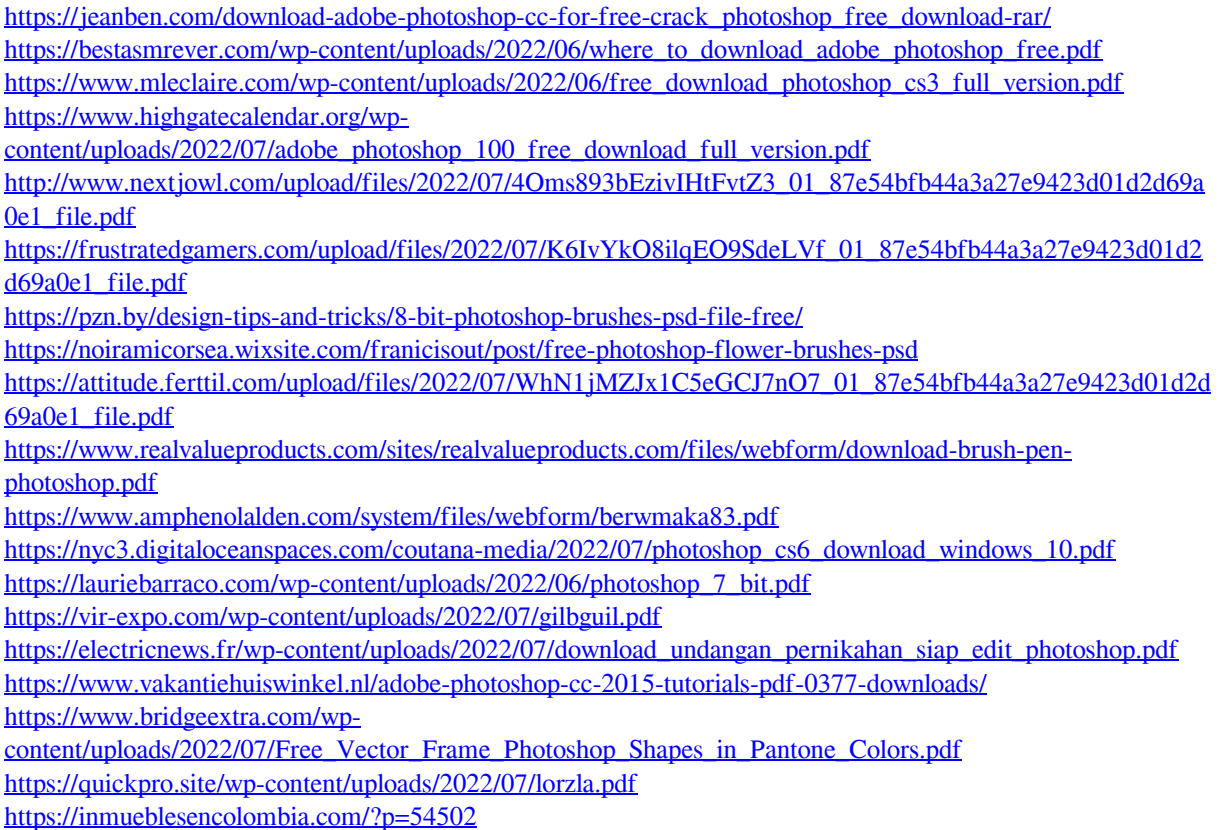

 $\overline{5/5}$